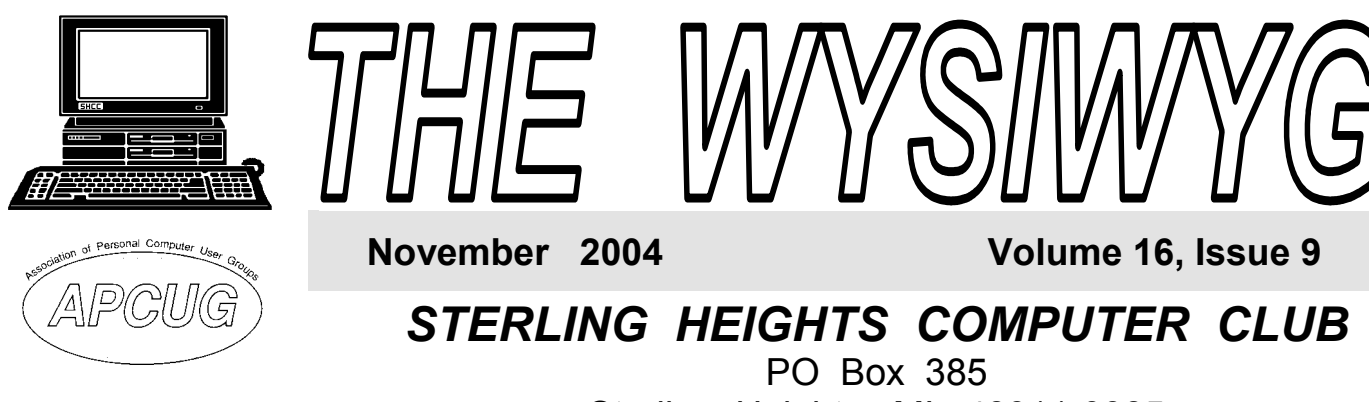

# \$3.00 Sterling Heights, MI 48311-0385

**TUESDAY Nov 2 Main Meeting 7:30 PM**

**Wireless Networking by Craig Nelson of AEGIS Concepts** 

**SHCC Officer Nominations & Elections for 2005 will be held during the November meeting.** 

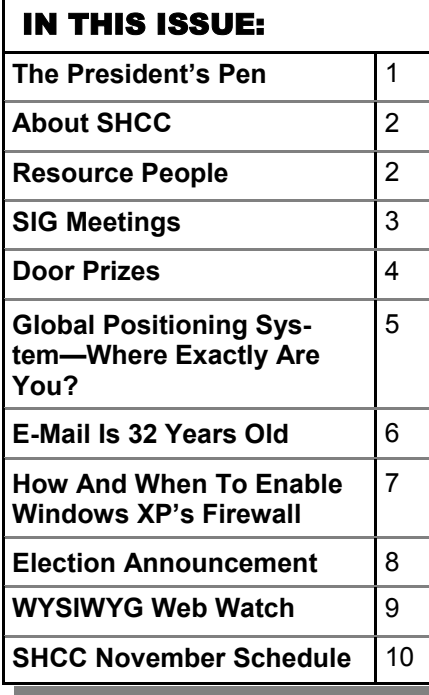

**A person to fill the position of Program Coordinator is being sought. If interested in this very important function, contact Don VanSyckel.** 

# **The President's Pen**

**by Don VanSyckel** 

ell there's an important election coming up Tuesday and the country is having an election also. SHCC elections are in November. If you're a member of SHCC, I assume you get something from belonging. You could get even more from the club by volunteering. There are several positions to volunteer for besides being an officer. I'm not attempting to discourage people from running for office but historically SHCC is not overwhelmed with candidates. Hopefully we will get nominees for office, but if you don't want to risk being elected to an office, volunteer for one of the other positions. Publicity and programs could use help. How about an occasional article or product review for the newsletter?

SHCC is having an extra meeting this month. Please see the information about this on page 5 in this newsletter, immediately following this column.

Recently I have been in several conversations both in meetings and outside of meetings about the stuff (I didn't say programs on purpose) that gets installed on our computers without our

edge by people and companies who want to take advantage of us or spy on us. First I didn't use the term 'programs' because some of the installed items are mere snip-its of code, not full fledged programs. The

permission or knowl-

items range from spying of our internet habits and reporting our program usage to things that could be helpful if needed, but when unneeded simply slow down our computers and eat up their resources. For instance, a graphics package I have installs a utility that starts up every time the computer starts. It takes time and memory every time for something I run every two or three months. I disabled this and see no difference in the program. Another example is Adobe Acrobat (not Adobe Acrobat Reader). It installs an item that runs every time the computer starts. Once again, I disabled this and everything runs exactly the same.

I'd like to see laws which prohibit installing software of any kind on someone else's computer without their prior knowledge and consent. I don't mean you get asked some meaningless question like "Do you want to install *(Continued on page 5)* 

**Guests and visitors are welcome. People can attend any SHCC meetings during two consecutive months before deciding to become a member or not. Meetings include the main meeting and SIGs. July and August don't count since there is no main meeting. Membership includes admission to all SHCC functions and the newsletter. Membership is open to anyone. It is not limited to the residents of Sterling Heights.** 

#### **DUES: \$25/YEAR**

#### Resource People:

E-Mail Clients Excel Family Tree FoxPro Internet Explorer MS Publisher Netscape Professional Write Spreadsheets Word

- Mike Greenen Rick Schummer Rick Schummer - Rick Kucejko Don VanSyckel Mike Greenen Rick Schummer Rick Schummer

### SHCC Coordinators:

Associate Editor Net/Comm. SIG Door prize Greeting table Local Web Sites Newsletter publisher Rick Kucejko Novice SIG PC SIG Publicity Resource People Vendor Press Rel. Web Page

Rick Schummer Betty MacKenzie Open Lindell Beck Jim Golec Don VanSyckel Jack Vander-Schrier Patrick Little Mike Greenen Jim Waldrop Rick Kucejko replorer<br>
Inter Rick Kucejko<br>
al Write Mike Greenen<br>
Hick Schummer<br>
Rick Schummer<br>
Rick Schummer<br>
Rick Schummer<br>
Coordinators:<br>
Editor Rick Schummer<br>
List Schummer<br>
Den Lindell Beck<br>
Sites Jim Golec<br>
publisher Rick Kucejko

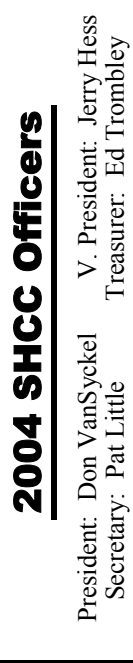

#### Four Month Meeting Schedule: **NOVEMBER 2004 2 - SHCC - Wireless Net working by Craig Nelson of AEGIS Concepts**  3 - COMP meeting 8 - Net/Comm SIG 14 - SEMCO meeting 15 - Novice SIG 23 - PC SIG **DECEMBER 2004 7 - SHCC—Smart Computing Magazine by Jen Clawson**  8 - COMP meeting 12 - SEMCO meeting 13 - Net/Comm SIG 21 - Novice SIG 28 - PC SIG **JANUARY 2005 4 - SHCC—Anti-Virus by Nick George of Disk-N-Dat**  5 - COMP meeting 9 - SEMCO meeting 10 - Net/Comm SIG 17 - Novice SIG 26 - PC SIG 2 - COMP meeting 10 - Net/Comm SIG 13 - SEMCO meeting 21 - Novice SIG 3/02 - PC SIG

**CLUB ADDRESS:** PO Box 385, Sterling Heights, MI 48311-0385 **CLUB E-MAIL ADDRESS:** Info@SterlingHeightsComputerClub.org **CLUB WEB PAGE:** http://www.SterlingHeightsComputerClub.org

#### **FEBRUARY 2005**

**1 - SHCC - Main Meeting** 

# Other Computer Clubs:

As a member of SHCC, you can attend meetings of other clubs where we have reciprocating membership agreements, at no charge.

#### **Computer Club of Marysville and Port Huron (COMP)**

Time: 1st Wednesday, 7:00PM Place: Mackenzie Bldg, Room 201, St Clair Community College, Clara E McKenzie Library-Science Building, 323 Erie St. Port Huron, (810) 982-1187 Web Page: http://www.bwcomp.org Reciprocating: Yes

#### **South Eastern Michigan Computer Organization (SEMCO)**  Time: 2nd Sunday at 1:30PM

Place: Science & Engineering Building; Oakland University; 248- 398-7560 Web page: http://www.semco.org Reciprocating: Yes

#### **The OPC (Older Persons Commission) Computer Club**  Time: Every Tuesday at 10:00 Place: OPC in Rochester 248-656-1403. Web page: http://www.geocities.com/ Heartland/Village/1904/ No cost to join or attend meetings. Reciprocating: No

Newsletter submissions are due 10 days before the club meeting, but the earlier the better. They should be sent to :

- WYSIWYG Publisher 5069 Fedora, Troy, MI 48098
- OR at the e-mail addresses: newsletter@SterlingHeightsComputerClub.org
	-
- Unless stated otherwise, all materials contained in this newsletter are copyrighted by the Sterling Heights Computer Club. License is hereby granted to other clubs (non-profit) to reprint with credit.  $\rm (C)$

**The WYSIWYG was printed by STERLING PRINTING AND GRAPHICS, located at 35976 Mound, Sterling Heights, MI 48312.** 

# Special Interest Groups:

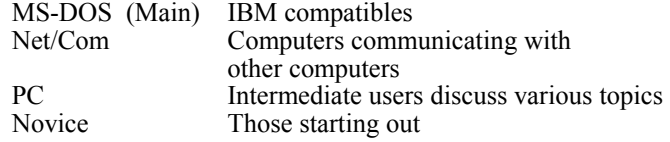

jgolec@comcast.net irish378@comcast.net

pblittle@wideopenwest.com BMacKenz@tir.com rick@rickschummer.com ejtrombley@comcast.net don@vansyckel.net

Lindell Beck Jim Golec Mike Greenen Jerry Hess Rick Kucejko Patrick Little Betty MacKenzie Rick Schummer Ed Trombley Don VanSyckel Jack Vander-Schrier Jim Waldrop 586-939-4278 ljaybeck@comcast.net 586-268-8621 586-979-8717 586-566-6166 Jhess@comcast.net 248-879-6180 rick@kucejko.com 586-264-1497 586-254-0677 586-997-1451 586-254-1172 586-731-9232 586-739-7720 jvanders@myself.com 586-731-6481 jwaldrop@tir.com

# **SIG Meetings**

### **Net/Com SIG**

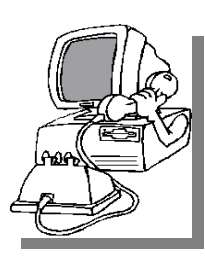

The next<br>
meeting of<br>
the Inter-<br>
net/Communimeeting of the Intercations (Net/ Comm.) SIG will be Monday, November  $8, 2004$ , starting at

7:00PM at the Macomb County Library. The SIG meeting days are generally the second Monday of the month.

Each month the members of the Net/ Comm SIG discusses the Internet to help members of the SHCC learn more about this communications media. The November topic will be "How to customize your home page."

For more information about the SIG, call or e-mail Betty MacKenzie (numbers are on page 2), or check the club web site.

 $\oplus$   $\oplus$   $\oplus$   $\oplus$ 

# **Novice SIG**

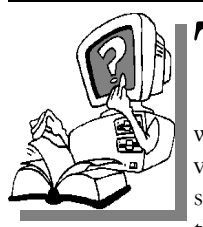

The next meet-<br>
ing of the<br>
Novice SIG<br>
will be Monday, Noing of the Novice SIG vember 15, 2004, starting at 7:00 PM at the Macomb County

Library.

The Novice SIG has started over. We have two suggested books which will be considered to use in the SIG as a guide and reference. This is a good time to start in the Novice SIG to get going at the beginning. We will be using WinXP as the version of Windows to focus on. Since we will be dealing with novice topics, virtually all of the

information will be directly usable by whose using other versions of Windows, Win98, WinME, and Win2000. The SIG meetings are generally the third Monday of the month; check the web site for actual date.

For more information about the SIG, call or e-mail Don VanSyckel (numbers are on page 2), or check the club web site.

 $\oplus$   $\oplus$   $\oplus$   $\oplus$ 

#### **PC SIG**

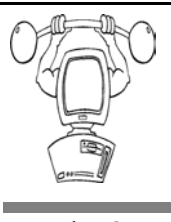

The next meeting of the PC SIG is Tuesday, Novemmeeting of the PC SIG ber 23, 2004, starting at 7:00PM at the

Macomb County Library. The SIG meeting is generally the last Wednesday of the month.

Intermediate level topics are discussed, aimed at users with some knowledge of computers. The November topic will be "How to back up your computer files to a CD." During this meeting, questions and answers regarding your computer will be discussed.

For more information about the SIG, call or e-mail Jack Vander-Shrier (numbers are on page 2), or check the club web site.

一个 一个

### **Attend A SIG**

If you do not attend SIG meetings,<br>you are missing out on important<br>club benefits available to you. you are missing out on important club benefits available to you. These small groups get into more detail and question and answer sessions than is possible at the main meeting.

#### 平 平 平 平 平

**Page 3** 

# **Electronic WYSIWYG**

Y ou have the choice of receiving either the paper or the electronic version of the WYSIWYG. Contact the SHCC secretary to request the electronic version, since it will only be sent to those requesting it.

中 中 中 中 中

# **Advertising Space in the WYSIWYG**

ages, or fractions of pages are available for commercial advertisement for a reasonable advertising fee. If interested in details, contact the WYSIWYG publisher at the address shown on page 2.

 $AP$   $AP$   $AP$   $AP$ 

# **Directions To The Macomb Library**

The Macomb County Library is<br>
located at 16480 Hall Road, in<br>
Clinton Township, between located at 16480 Hall Road, in Hayes and Garfield, close to the light at Garfield, on the south side of Hall Road. A large red sign says "Macomb County Library". The phone number is (586) 286-6660.

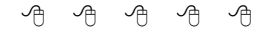

# **SHCC Emergency Shutdown**

The Sterling Heights Computer<br>
Club will utilize radio station<br>
WWJ - 950 on the AM dial to Club will utilize radio station notify members that a meeting is canceled because of bad weather or for other reasons. The announcement will happen along with the school closings and other events. Please remember to listen to the radio when there is bad weather.

个 个 个 个

#### **"Ask The Experts"**

**by Jerry Carson** 

Please send questions to "Ask the Experts" at the club's PO address, or e-mail your question directly to the Expert at the club e-mail address: AskTheExpert@SterlingHeightsComputerClub. org.

None this month

个 个 个

# **Door Prizes**

The SHCC offers door prizes at most regularly scheduled club meetings. The door prizes for the November meeting were not known at the time of publication.

October's coveted winner's circle included:

**Joseph Katovich** won a 'Games' CD

**Jim Waldrop** won a Pad

**Martin Brown** won a T-shirt

**Ed Durham** won a 'Games' CD

**Jack Voyles** won a T-shirt

**Cliff Miller** won a Mouse Pad

**Jan Gaulin** won a 'Games' CD

**Adriana Cuevas** won a Beta Kit 2

**Neil Burk** won a Mah Jongg Game

 $\oplus$   $\oplus$   $\oplus$   $\oplus$ 

### **Member Ads**

<sup>ds</sup> are available free to SHCC<br>
members, and are limited to<br>
computer related items for members, and are limited to **L** computer related items for non-commercial purposes. Any ad shall be a maximum of twelve newsletter lines of text.

 $A$   $A$   $A$   $A$   $A$ 

# **Program Coordinator**

meeting coordinator is needed for the club. The duties of this program coordinator position will be to get presenters for the main meeting, and follow up with them prior to the meeting. This position will bring you in contact with a lot of interesting and influential people.

中 中 中 中 中

# **A Tech Support Story**

I had been doing Tech Support for<br>
Hewlett-Packard's DeskJet division<br>
for about a month when I had a<br>
sustance call with a problem I just Hewlett-Packard's DeskJet division customer call with a problem I just couldn't solve. She could not print yellow.

All the other colors would print fine, which truly baffled me because the only true colors are cyan, magenta, and yellow.

For instance, green is a combination of cyan and yellow, but green printed fine. Every color of the rainbow printed fine except for yellow.

I had the customer change ink cartridges. I had the customer delete and reinstall the drivers. Nothing worked. I asked my coworkers for help; they offered no new ideas.

After over two hours of troubleshooting, I was about to tell the customer to send the printer in to us for repair when she asked quietly, "Should I try printing on a piece of white paper instead of this yellow paper?"

平 平 平 平 平

# **Advertising Sign Hangers Wanted**

The SHCC has been advertising<br>to make people in the area<br>aware of the club and what we<br>are all about in bones of building club to make people in the area are all about in hopes of building club membership. One way to get people to find out about us is to hang a flyer with tear-off phone numbers at the local retail stores like Meijers, Farmer Jacks and anywhere where a bulletin board is available.

If you are interested in helping out in this very important service please contact Pat Little (e-mail and phone number on page 2).

中 中 中 中 中

**VISIT THE SHCC WEB PAGE: http://www. SterlingHeightsComputerClub.org**

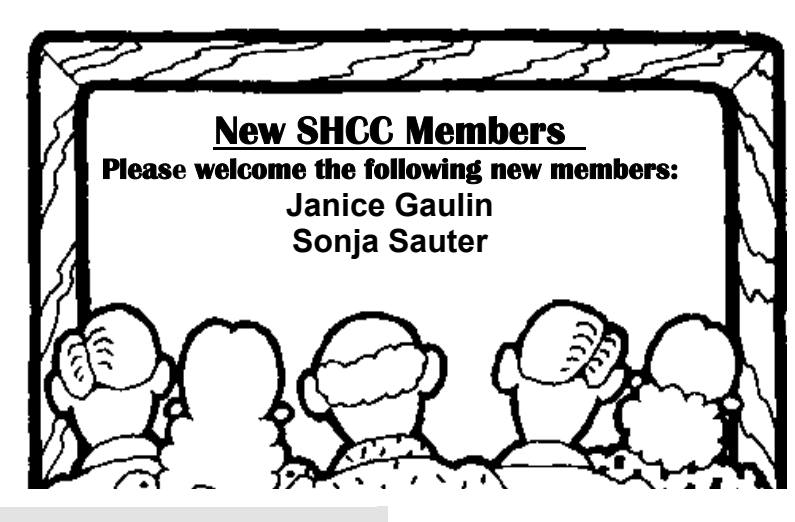

**Page 4** 

#### **The President's Pen**

#### *(Continued from page 1)*

all the software on this CD?" What I mean is something like "In addition to the main program, do you want to install some near useless utility that an egotistical programmer in the back room dreamed up and snuck into this software distribution because he thought it would be cool?" Or possibly "In addition to the main program, do you want to install a utility which will do absolutely nothing for you but which will enable us to collect information about you so we can sell it?" Basically anything that performs tasks which are not directly related to the main "stated purpose" of the software would have to be OK'ed by you.

It's your computer. You should have control of it. Also no one should be able to collect information about you without your knowledge and permission.

Make sure to come to this month's meeting. Not only will you be able to vote in the officer elections but the meeting topic sound very interesting.

The topic is Wireless Networking, presented by Craig Nelson of AEGIS Concepts. There has been some questions asked about this topic at recent meetings.

See you there.

中 中 中 中 中

# **Special SHCC Meeting**

**O** n Wednesday, November 17,<br>there will be a special meet-<br>The Coffee Lounge located at the corthere will be a special meet-The Coffee Lounge, located at the corner of Schoenherr and Canal Street. It's located immediately behind the Pizza Hut on the northeast corner.

rapperments. Beverages and food (SHCC discount), and a wireless Internet connection will be available. If you have a laptop computer set up for wireless connections, you can connect to the Internet there. This is a new approach to using the Internet to realize the true potential of services and integration. Come and see "what's happening."

唯 唯 唯 唯 唯

#### **THE WYSIWYG November 2004**

#### **Resource People**

If you have some knowledge about a program that could help other club members, please consider volunteering to be a Resource Person. Page 2 has a list of the present people and software or hardware supported. Contact Mike Greenen - phone and email number are on page 2.

 $A$   $A$   $A$   $A$   $A$ 

# **Selling Your Used Computer Equipment or Software**

If you have some computer equip-<br>ment or software to sell, you can<br>either place a free ad in the<br>WYSIWYG, or bring the article to the f you have some computer equipment or software to sell, you can either place a free ad in the club meeting. You can set up at the back of the room before the meeting, and sell your items to people at the meeting interested in buying them. Members are responsible for any damage to the table tops, so bring a pad to prevent damage.

 $\begin{array}{ccccccccccccccccc} \circ & \circ & \circ & \circ & \circ & \circ \circ & \circ \circ \circ & \circ \circ \circ \circ & \circ \circ \circ & \circ \circ \circ & \circ \circ \circ & \circ \circ \circ & \circ \circ \$ 

# **Global Positioning System—Where Exactly Are You?**

**by Joe Schmitt, Tampa Bay Computer Society, Florida** 

his article on the Global Positioning System discusses what the system is and how it works.

For centuries, man has relied on the most rudimentary of tools to navigate. Things like a compass or sextant, and later a timepiece, were the best he had. In the past, the most difficult task of a ship's captain was to maintain the location and heading of a ship pounded by winds and currents. As time went on, those tools were perfected and improved. Though they worked well, they were not perfect. It was a time consuming process to mark position; early airplane pilots often navigated using existing landmarks and roads because the speed of their craft made traditional methods cumbersome.

A system called Loran (Long Range Navigation) was developed in the 1940's that utilized radio pulses which were projected on board a ship using a cathode ray tube, similar to your computer monitor. Though accurate to a degree, this system was expensive and offered only a limited area of use.

The global positioning system is a revolution in the way we navigate today. The global positioning system is a set of satellites that just like Loran that use radio signals to determine position. Popularly known as GPS, the system uses a "constellation" of 24 satellites in high orbit to determine position in latitude and longitude. In addition to position, the system also can determine altitude and speed.

GPS was first implemented in the early 1970s as a way for the military to improve its ability to navigate and position vehicles. This system eventually evolved to include civilian as well as military uses. In the early days of GPS the signal was intentionally diffused to deteriorate the accuracy of civilian receivers. This use of selective availability

**Page 5** 

as the Department of Defense (DOD) calls it, rendered civilian receivers accurate only within a hundred yards or so. Imagine having the unit telling you make a turn on the next road after you've passed it. In 2000, President Clinton took a serious look at the system and its potential to the civilian population. Selective availability was disabled on May 2, 2000 making the system accurate to within thirty feet or so.

So how does all this work? Well, as mentioned previously, there are 24 satellites orbiting the earth that broadcast radio signals. To better understand the system, a simple idea of twodimensional navigation must be explained. Suppose you are in a field with one of those sign posts that point to a bunch of different places with distances. The top arrow of the sign says Montgomery, Alabama – 139 miles. The next arrow down says Savannah, Georgia – 217 miles. The third arrow points to Nashville, Tennessee – 231 miles. Now sit down at your favorite map and draw a circle around Montgomery with a radius of 139 miles. Next draw a circle around Savannah and Nashville with the radius the distance on our imaginary sign post. Where those three circles all intersect is roughly Atlanta, Georgia. Easy enough to understand, huh?

GPS works with the same principal. The receiver determines its location by its distance from the satellites. Hold it one minute! But those aren't satellites stationary? Well the satellites move on a predictable path and within a consistent time frame. Inside each GPS receiver, is a programmed almanac of the position of each satellite based on time. Each satellite broadcasts a signal which moves at the speed of light. By measuring how long the signal takes to reach the receiver, distance from the satellite is determined. Using three or more satellites the receiver can then triangulate its position very much the same way we did with our imaginary

#### signpost.

These kinds of accurate calculations with radio signals require precise timing, so on each satellite is an atomic clock which is monitored and corrected by ground stations. Using the accuracy of the atomic clock, a code pattern is broadcast from the satellite at a starting point. The receiver knows what time the signal left the satellite based on the portion of the code it is currently receiving. Measuring the time it took for the signal to reach the receiver by comparing the segment of code received with the time in the receiver, the distance to the satellite is determined. The distances from three or more satellites are compared and the position is formulated. That position is then displayed on your receiver as a set of coordinates, or graphically on an electronic map.

Using this pattern the receiver checks and adjusts its internal quartz clock to match that of the atomic clock. So, in addition to knowing where you are, you also know the precise time. Imagine having an atomic clock in your pocket! The receiver also can determine speed by measuring its change in position over time. This is a three dimensional arrangement and so altitude is also calculated.

This is all great and wonderful, but there are some issues. Gravitational pulls from the sun and moon affect the orbits of the satellites. Changing atmospheric conditions also can affect how well the signal travels from the

satellite to the receiver. To combat this, the DOD has several ground stations that constantly monitor the signals and make adjustments in the satellites as necessary. In addition, there are two geo-stationary satellites which are in a fixed position in the sky on both sides of the earth. These systems are called WAAS, or Wide Angle Augmentation System. This system's sole purpose is to correct for the issues that affect the accuracy of the broadcast code.

Now with a simple receiver, John Q Public can use a multibillion dollar DOD system. At this time it is estimated that there are approximately 200 civilian users for each military user of the system!

Official page for GPS management Gps.losangeles.af.mil

NASA page on GPS Gpshome.scc.nasa.gov

U.S. Navy GPS Timing Operations Tycho.usno.navy.mil/gps.html

Block II specifications: http://www.spaceandtech.com/ spacedata/constellations/navstar-gpsblock2\_conspecs.shtml

**The Editorial Committee of the Association of Personal Computer User Groups (APCUG), an international organization of which this group is a member, brings this article to you.** 

中 中 中 中 中

# **E-mail is 32 Years Old**

**by Jim Smith, President, Business and Professional Microcomputer Users Group** 

M arch was the anniversary of<br>
In Barail. Yes, in March of<br>
In and the "@" Email. Yes, in March of mail program was written and the "@" sign was chosen for its "at" meaning. Here it is 32 years later and email is a mainstream means of communication

and an normal tool for most businesses and for personal use.

Naturally with this handy mainstream concept comes those wanting to abuse it. I would hope that most of you are aware of some of the tricks and hoaxes

**Page 6** 

that can be offered via email. For the others, I'd like to review some of the more common ones so you won't be tricked.

First, there are the obvious scams trying to get you to buy endless supplies of gimmicks that promise to make many of your body parts larger or somehow enhanced. Less obvious are sites that promise prescription drugs for bargain rates and ones with Hormone Growth solutions, or great mortgages on-line or credit repairs and many others. Much like the snake oil sales team of yesteryear, most of these are scams. The occasional one that is legit should also be considered suspect since anyone desperate enough to jump on the wagon with the snake oil sales team is not likely to be around for long enough to deliver anyway. Businesses that use unsolicited commercial email (spam) to sell their products should be viewed with great caution.

Then there are hoaxes that alert you to something that request that you spread it to everyone in your email address book. Any time you get an email that tells you to spread it around, think about it first! Most likely it is a hoax. The most recent one I've seen is the one that asks everyone to not buy gasoline from the big producers in order to prove a point. Searching on-line will give plenty of reasons why this is a farce but it still doesn't stop people from continuing to send it around. Of course there are plenty of hoaxes around about viruses that will eat your computer unless you send it along to everyone else you know. There are jokes that beg to be sent to everyone and there are emailed chain letters that promise doom and gloom for breaking the cycle. Don't continue to clutter up the email system with these.

Here's something to consider  $\sim$  if you do what you are told and send these to everyone in your address book, and they turn around and add the addresses from their list, and it goes through that for a while, eventually it will likely land in the hands of someone that will sell all of those email addresses to junk emailers who will delight in sending a huge assortment of get-rich-quick and body enhancing scams to everyone listed. I get enough of those spams without friends adding my email address to those lists.

The other popular email hoax is the endless variation on the Nigerian widow with too much money from her late husband and looking for a trusting American with a bank account ready to enter into a business deal in exchange for a percentage. These scams have been around for longer than email has but, rather than using US Postal Service and phones to deliver the pitch, email is a much cheaper way to fish for unsuspecting victims.

Speaking of fishing, there is another hoax that is know by its variation, "Phishing". Phishing is when someone tries to get you to divulge credit card or passwords by pretending to be legit. If you get an email from PayPal asking you to "Click Here" and confirm your account info or from Citibank asking you to verify your credit card number, or from EBay asking you to type in your password so they can keep your account active, these phishing trips are hoaxes! Do not fall for them no matter

how legit they appear to be. If you are not sure of something like that, be suspicious. Assume first

that it is a phishing expedition rather than assuming it is legit. With a keen sense of skepticism, many of these hoaxes will become obvious. They prey on our not thinking too much but just doing as we are asked. Most people that fall for them are thoroughly embarrassed after it is over because they realized that if they had stopped to think about it they would have realized the absurdity of it. Don't be hooked in a phishing expedition!

So with 32 years of emailing behind us, there are many wonderful things about email and some things to watch out for. I've given you a few of them... it is up to you to stay alert to many of the other ones that are out there. Don't be taken in. Stop to ponder it first and then verify it. Then if you find an amazing deal to get rich quick that you just know will work... don't share it with me. I probably won't believe it anyway.

**The Editorial Committee of the Association of Personal Computer User Groups (APCUG), an international organization of which this group is a member, brings this article to you.** 

 $\oplus$   $\oplus$   $\oplus$   $\oplus$ 

# **How And WhenTo Enable Windows XP's Firewall**

#### **by Linda Gonse, Editor, Orange County IBM Users' Group, California**

ost users are aware of a need for an antivirus program and a firewall in order to be protected from regular, daily Internet threats.

What some may not know is that Windows XP has a built-in firewall. While it lacks the bells and whistles of a full version firewall, such as Norton or Zone Alarm, it is still useful.

You can enable it by going to Control Panel and clicking on the Network Connection icon. In the Connections window, right click on the name of your connection and click on Properties in the drop-down menu. Click on the Advanced tab. Check the box next to "Protect my computer and network by limiting or preventing access to this computer from the Internet." Then, click OK.

Follow these steps each time you wish to enable the firewall for other Internet connections on your computer.

But, before enabling XP's firewall, you should be aware of these points:

- It must not be used through software or hardware routers.
- It only works on incoming Internet traffic, not outgoing traffic from spy-ware, Trojan viruses, or hacker tools.
- On local area networks (LANs) with other computers, it will block File and Printer Sharing.
- It can be turned on or off for each of your dial-ups, LAN, or highspeed Internet connections.

**The Editorial Committee of the Association of Personal Computer User Groups (APCUG), an international organization of which this group is a member, brings this article to you.** 

中 中 中 中 中

### **Election Announcement**

**I** t is time to re-elect our officers. Here is the process, the jobs, and responsibilities:

The nomination process is simple. You can nominate yourself or have another person nominate you for one or more of the offices. All the offices (president, vice-president, secretary, and treasurer) are elected for a one year term starting in January and completing in December. Nominations are taken in October and just before the elections in November. You must be a member to be nominated or to nominate someone.

The elections are held at the regular meeting closest to November 1st. The easy way to remember this is that we hold our elections on the same night as the local and national elections are held, in years when there is a national election.

Only members of the SHCC can vote. Ballots will be handed out at the signin door. The elections are held during the business portion of the meeting. The person with the majority of the vote for the office is the winner, for each office.

The jobs of each office are flexible. Some are defined, some change from office to office depending on the officers' capabilities and availability.

In reality the president makes sure the meeting topics are set, the speakers are prepared, writes thank you notes to presenters and door prize contributors, runs the regular club and officer meetings, publishes the minutes to the officer meetings, takes phone calls from potential members and sends information to them, audits the monthly treasurer report and membership databases, tracks door prizes, and handles most of the publicity issues for the club. The WYSIWYG column is optional, but a great forum to pass along information to the members. The president also makes sure that the different coordinators are appointed and do their jobs. The president enforces the constitution and Club's policies. The president does whatever things cannot be done by anyone else. The key to this job is delegation. The more the president delegates the less there is to do.

The Vice President has the catch all job. So far to date the vice-president has not had to step in for the president, and there have not been any state funerals that they have had to attend. This is an important job. The person must be flexible and be prepared to run the regular and officer meetings if the president cannot attend. This officer usually picks up a project or two during the year to lift the burden from other officers.

The secretary maintains the membership database which is tracked in an Access database. They also put together "New Member Packets" and give them to newly joined members, and members who renew. These packets are already printed, some assembly required! The secretary audits the treasurer report to make sure that the membership money collected matches the membership counts in the database, print the mailing labels for *WYSIWYG* mailing, and maintains several reports such as a membership list and attendance sheet. The secretary makes sure that sign-in table materials needed at each regular meeting are there before the meeting, and before people start showing up.

The treasurer maintains records for all the money taken in and paid out from the Club's checking account. The SHCC currently uses Quicken to track the funds and generate reports for the officers. The treasurer also audits the membership counts. The treasurer makes reports to the officers at the officers meeting and four times a year to the Club's membership. All the receipts are collected and maintained by the treasurer.

All the officers attend the officer meeting that takes place during the week after the club meeting. It starts at 7:30PM; time and date are flexible to the liking of all officers.

I hope everyone considers this invitation, this call to service. It is some work, and it is a lot of fun. Normally it takes 3 to 5 hours a month (give or take a few hours) outside of the meetings. The president's job might take a little more, but remember that delegation can lower the burden. If you have any questions concerning the duties, feel free to give any of the officers a call.

 **THE WYSIWYG November 2004**

# **WYSIWYG WEB WATCH (www)**

**By Paul Baecker** 

webwatch@sterlingheightscomputer club.org

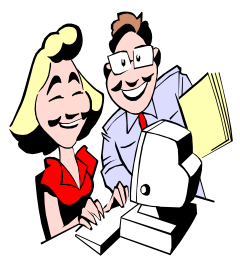

This column attempts to locate sites containing valuable, amusing and free content, with no overbearing pressure to purchase any-

thing. Send your favorite (entertaining, helpful or just plain useless) sites, with brief site descriptions, to the e-address noted above, for inclusion in a future WYSIWYG issue. Also check the SHCC web site ("Web Page Reviews") for previous gems.

Site lists suspected rogue, deceptive, or useless antispyware apps and websites, as well as trustworthy products. http://www.spywarewarrior.com/ rogue\_anti-spyware.htm

The eye – how it works and how to correct vision. Great working diagrams.

http://www.1800contacts.com/ vision101/

Some things to investigate when your PC seems to be running slower than normal. http://www3.telus.net/dandemar/

slowcom.htm

Various free data deletion/recovery/ copy utilities. http://www.pcinspector.de

Free utility to change the boot (startup) screen in WinXP. http://www.stardock.com/products/ bootskin/

Calorie counts and other nutritional information for selections at 31 different fast food chains. http://www.chowbaby.com

DVD Demystified – FAQs which should answer all of your DVD questions.

http://dvddemystified.com/dvdfaq. html#2.4.6

"Because newer isn't always better" – older versions of popular applications are available here. http://oldversion.com

The Univ of OK PoliceNotebook site contains a wealth of personal safety/ security presentations (ID theft, fire safety, 1<sup>st</sup> Aid, drugs/alcohol, more). http://www.ou.edu/oupd/

MS Powertoys for XP. http://www.microsoft.com/ windowsxp/downloads/powertoys/ xppowertoys.mspx

Unique wooden birdhouses with antique metal accents (click on the galleries).

http://www.birdhomesbytim.com

Unusual lighting fixtures from Europe (click on catalog and then lighting). http://www.luxorfurniture.com

The Daily Motivator. Sign up for daily motivational e-mails. Relax with their "Right Now" on-line presentation. http://greatday.com

A stain guide for keeping your furnishings as clean as possible. http://www.chemistry.co.nz/ stain\_frame.htm

Dog  $IQ - six tests$  to help you determine whether your canine should go to Harvard or just stay asleep on the couch.

http://abc.net.au/animals/dog\_test/

The Trunk Monkey -- a useful automotive option? http://www.trunkmonkeyad.com

Popular movies in 30 seconds, re-enacted by bunnies. http://www.angryalien.com

Aviation photos – fighters, bombers, vintage, cargo, nose art, mishaps, war, humor.

http://www.angelfire.com/hi/ luckypuppy2840/MADSHOW.html

The lighter side of the Olympics. http://prt.psp.ee/olympics.swf

Visit the Theater for classic animation movie outtakes, trailers, and some short films. http://www.pixar.com

Hundreds of high-quality digital images pertaining to the historic manned lunar landing program. http://www.apolloarchive.com

Test your PC's vulnerability to hacker attacks.

http://www.hackerwatch.org/probe/

Paper cutouts of buildings, vehicles, creatures, scenes. Printer, scissors and glue required. http://papertoys.com

WordCount presents the 86,800 most frequently used English words, ranked in order of commonality. http://www.fabrica.it/wordcount/

Collection of colorful "anomalous motion illusions". Look for add'l illusions at links on this site.

http://www.ritsumei.ac.jp/~akitaoka/ o1saishe.html

Hall of Technical Documentation Weirdness -- confusing, bizarre or simply odd technical instructions. http://www.darrenbarefoot.com/hall/

 $\oplus$   $\oplus$   $\oplus$   $\oplus$ 

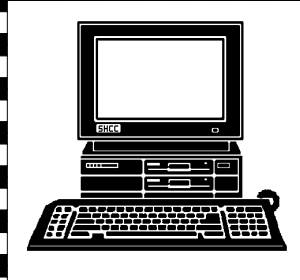

# **STERLING HEIGHTS COMPUTER CLUB**

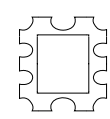

16 Mile Road

16 Mie Road

**TUESDAY NOV 2 Main Meeting. 7:30PM at Carpathia Club.** 

**NOW 2** 

Main Meeting. 7:30PM at

**TUESDAY** 

38000 Utica Road Sterling Heights

**Carpathia Club.** 

38000 Utica Road

Sterling<br>Heights

Van Dyke

**NOVEMBER AT SHCC:** 

17 Mile Rd

 $\bar{\bm{\zeta}}$ 

Poor of

Dodge Pa

Ladis<br>Road

PO Box 385 Sterling Heights, MI 48311-0385

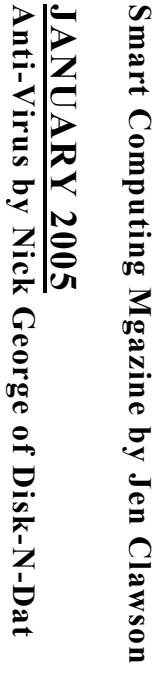

**DECEMBER DECEMBER** 

**TUESDAY**<br>PC SIG

**TUESDAY** 

 PC SIG 7:00PM at the Macomb County Library. 7:00PM at the Macomb County Library.

 **November 23**  November 23

NOVICE SIG 7:00PM at the Macomb County Library.

**MONDAY<br>MONDAY** 

**MONDAY** 

7:00PM at the Macomb County Library.  **November 15**  November 15

 Net/Com SIG 7:00PM at the Macomb County Library. 7:00 PM at the Macomb County Library.

 **November 8**  November<br>8

**NONDAY MONDAY** 

Net/Com SIG

SIGs

SIGs

of AEGIS Concepts ing by Craig Nelson Wireless Network-

of AEGIS Concepts

ing by Craig Nelson

**Wireless** 

Network-